# **Auto Multiple Choice - Bug # 563: Notes étranges**

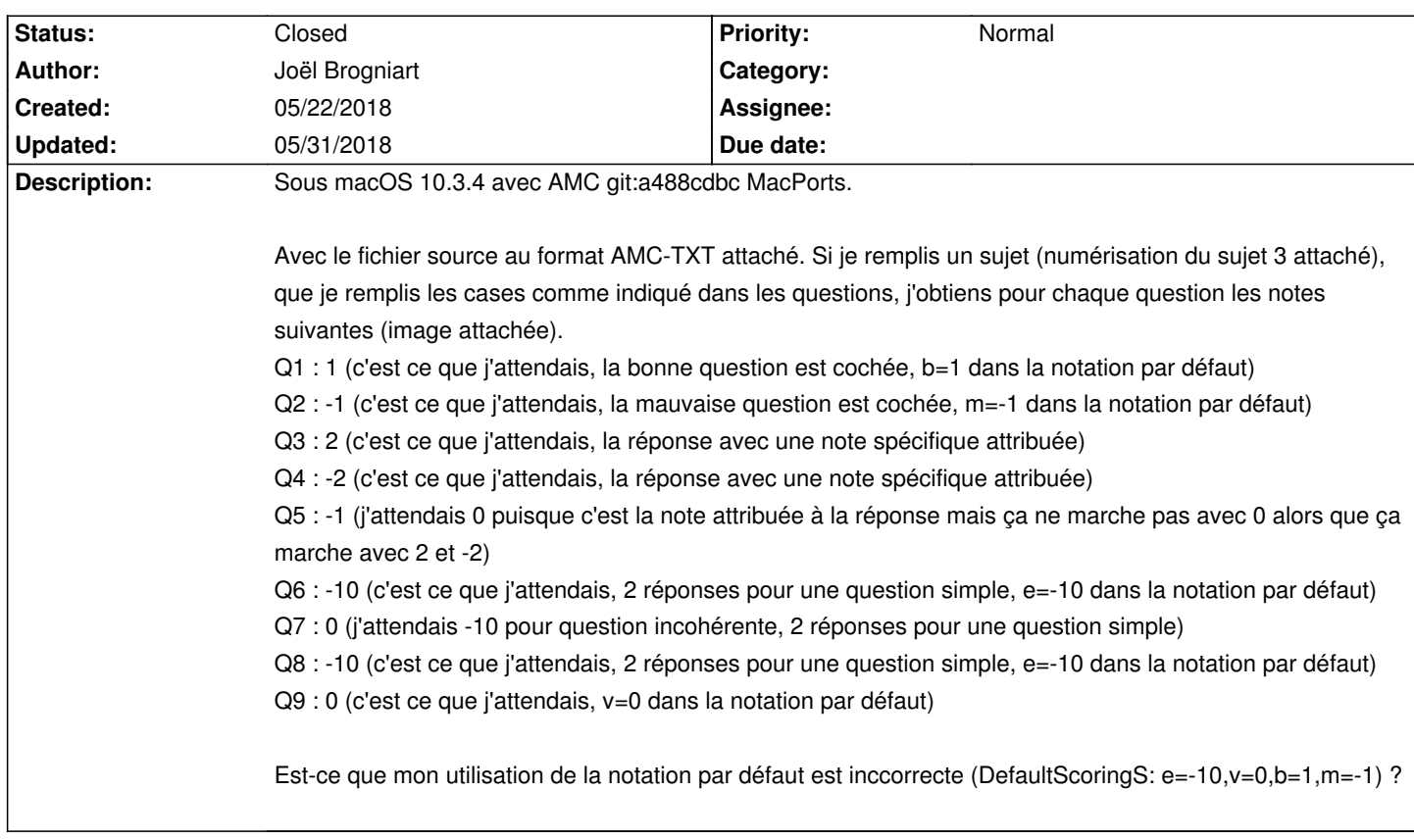

# **History**

# **05/22/2018 08:02 pm - Frédéric Bréal**

Je suis sous ubuntu 16.04 avec 1.4.0~beta1+git-2018-05-15, j'ai les mêmes résultats que vous.

\* Si je modifie la question 7 comme ci-dessous, j'obtiens -10

### <pre>

\*[ordered]{e=-10,v=0,b=1,m=-1} Quelle septième note voulez-vous (choisir 1 et 2) ?

- $+ 1$
- -1
- -{2} 2

</pre>

\* Par contre, pour la question 5, j'obtiens comme vous.

# <pre>

\*[ordered]{e=-10,v=0,b=1,m=-1} Quelle cinquième note voulez-vous (choisir 0) ?

- + 1
- -1
- -{0} 0

</pre>

Je testerai en faisant un sujet en latex pour vérifier.

# **05/22/2018 10:09 pm - Frédéric Bréal**

*- File Tous\_etudiants.pdf added*

*- File bareme.tex added*

Voici le résultat avec un fichier tex.

La question 5 ne donne pas le résultat attendu mais les autres sembles correctes.

#### **05/28/2018 10:54 am - Joël Brogniart**

*- File source-OK.txt added*

D'après ce que j'ai compris, on a à faire à deux problèmes. Ces problèmes ne sont pas spécifiques à macOS, ni au format AMC-TXT.

#### h3. Premier problème

Quand il y a un barême par défaut \*ET\* que l'utilisateur sélectionne une réponse ayant une note personnalisée \*ET\* que la note personnalisée n'est pas {0}, le barême par défaut est ignoré. Ce qui explique le résultat dans le cas Q7. Pour palier à ce problème, il faut impérativement spécifier le barême dans toute question qui aurait une de ses réponses avec une note personnalisée (soit toutes les questions dans mon exemple).

#### h3. Deuxième problème

Quand une réponse a la note personnalisée {0} \*ET\* que celle ci est sélectionnée, le calcul de la note n'est pas correct. Une manière de contourner le problème est d'utiliser une variable pour stocker la note de la question et d'utiliser cette variable pour le calcul de la note obtenue. Par exemple : <pre>

#### </pre>

Le fichier \_source-OK.txt\_ joint contient un nouveau fichier source permettant le calcul correct de la note. J'y ai ajouté des cas supplémentaires par rapport au fichier original pour vérifier d'autres combinaisons de choix de réponses.

#### **05/30/2018 09:35 am - Alexis Bienvenüe**

- *Status changed from New to Feedback*
- *Target version set to 1.4.0*

#### Merci pour ce rapport !

Normalement les problèmes évoqués sont réglés par les révisions git:c5796dd4, git:b2426dc9 et git:6ec1da0f.

### **05/30/2018 10:30 am - Joël Brogniart**

Merci pour les changements. J'essaie ça dès que possible. Pour l'instant je suis coincé par un problème lors de la génération de la documentation la toute dernière version.

### **05/30/2018 12:25 pm - Joël Brogniart**

Après avoir résolu mes problèmes de génération de doc, j'ai pu construire et utiliser AMC révision git:6ec1da0f. Les notes y sont calculées telles que je m'y attendais avec le fichier @source.txt@.

Un grand \*merci\*.

### **05/30/2018 01:21 pm - Alexis Bienvenüe**

*- Status changed from Feedback to Closed*

*- % Done changed from 0 to 100*

Super. En fait j'ai utilisé les fichiers fournis pour créer un nouveau test de fonctionnement…

#### **05/31/2018 12:37 pm - Joël Brogniart**

*- File source-last.txt added*

### *- File source-last.tex added*

J'ai testé sous plusieurs versions de macOS ainsi qu'avec une version latex du sujet et tout fonctonne correctement. J'ajoute les fichiers AMC-TXT et latex utilisé pour les derniers tests.

## **Files**

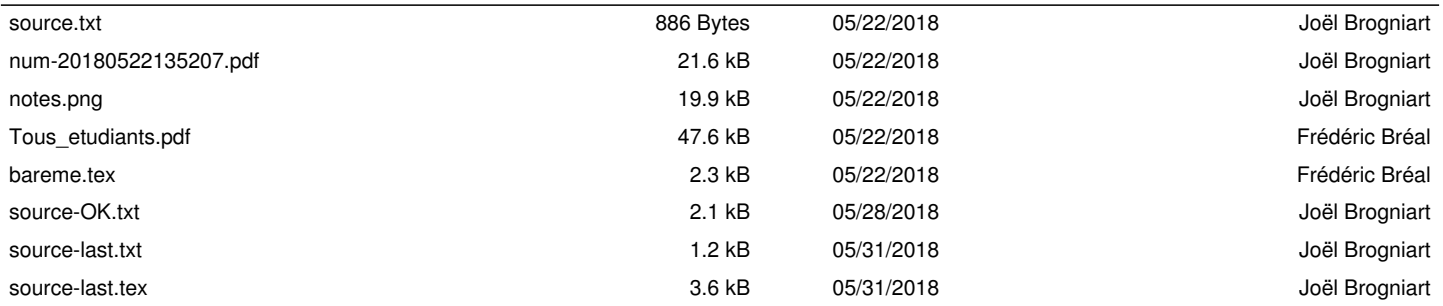